### **Check the Tournament Participation Flow**

### **①Log in BCC for Players**

**<https://global.carddass.com/club/bcc/menus/>**

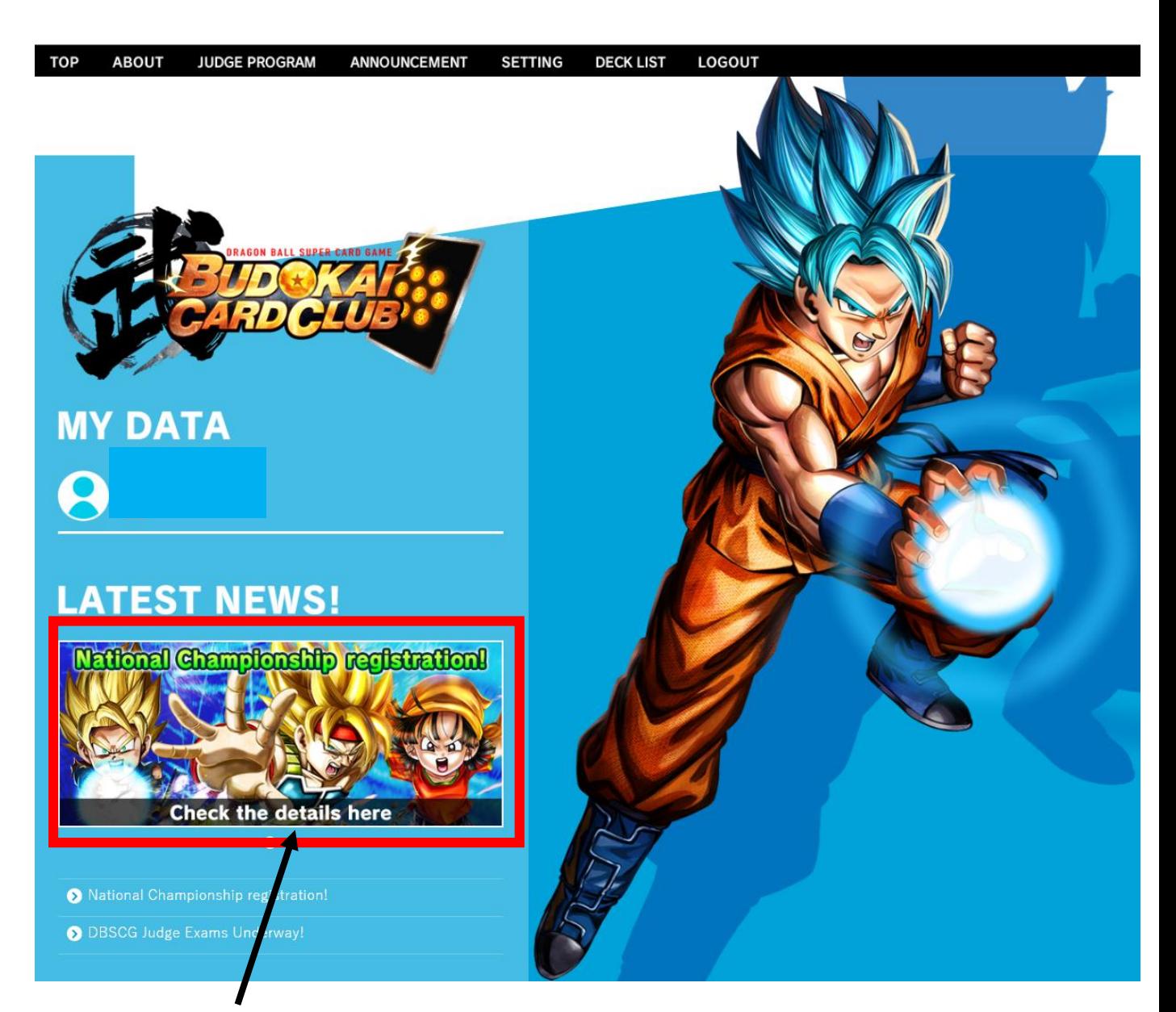

### **②Click here and check the details.**

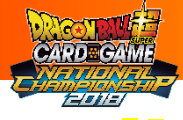

### **Check the Tournament Participation Flow**

## **Regionals (at Convention Center) ③Check the flow.**

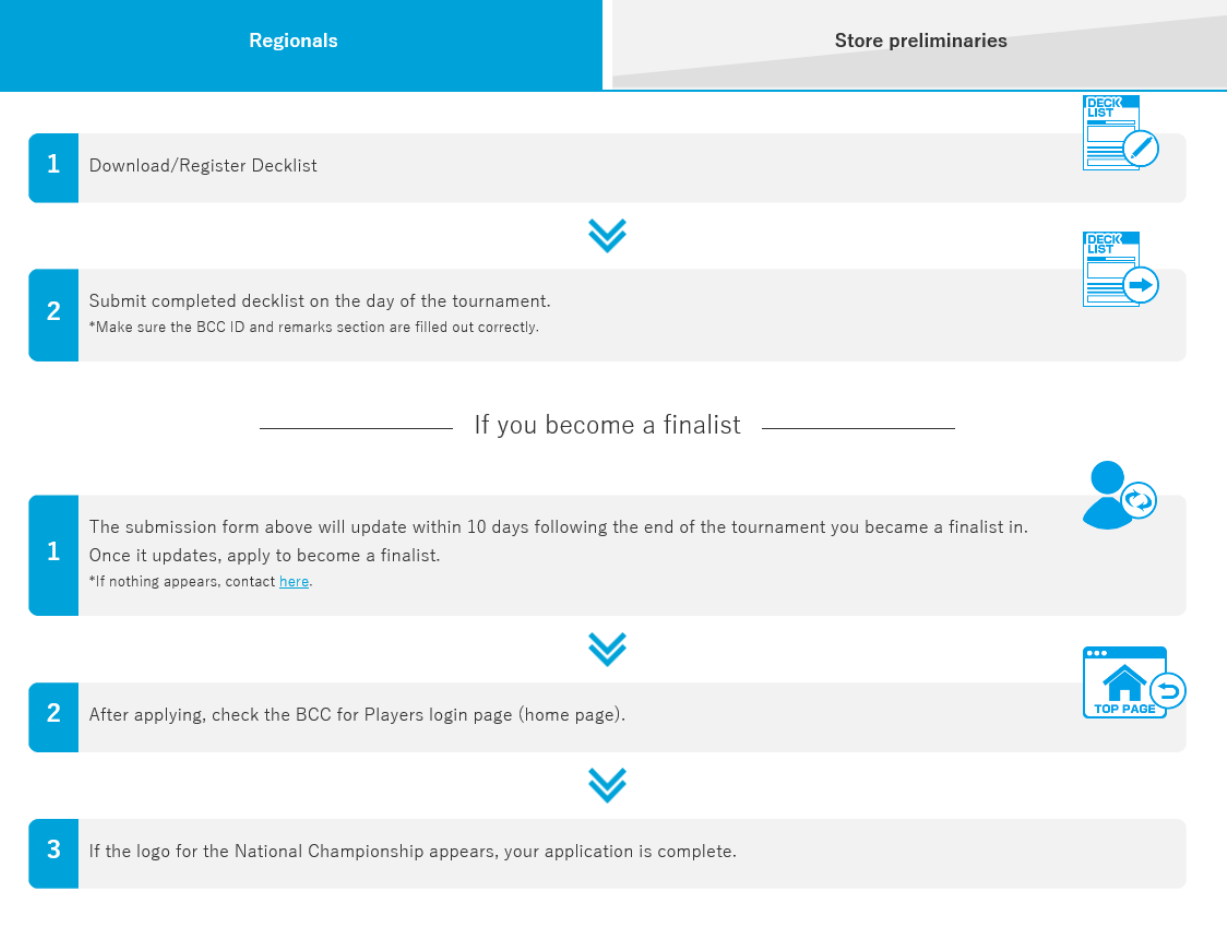

# **Tournament Participation Flow**

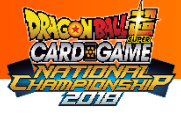

### **Check the Tournament Participation Flow**

### **Store Preliminaries ③Check the flow.**

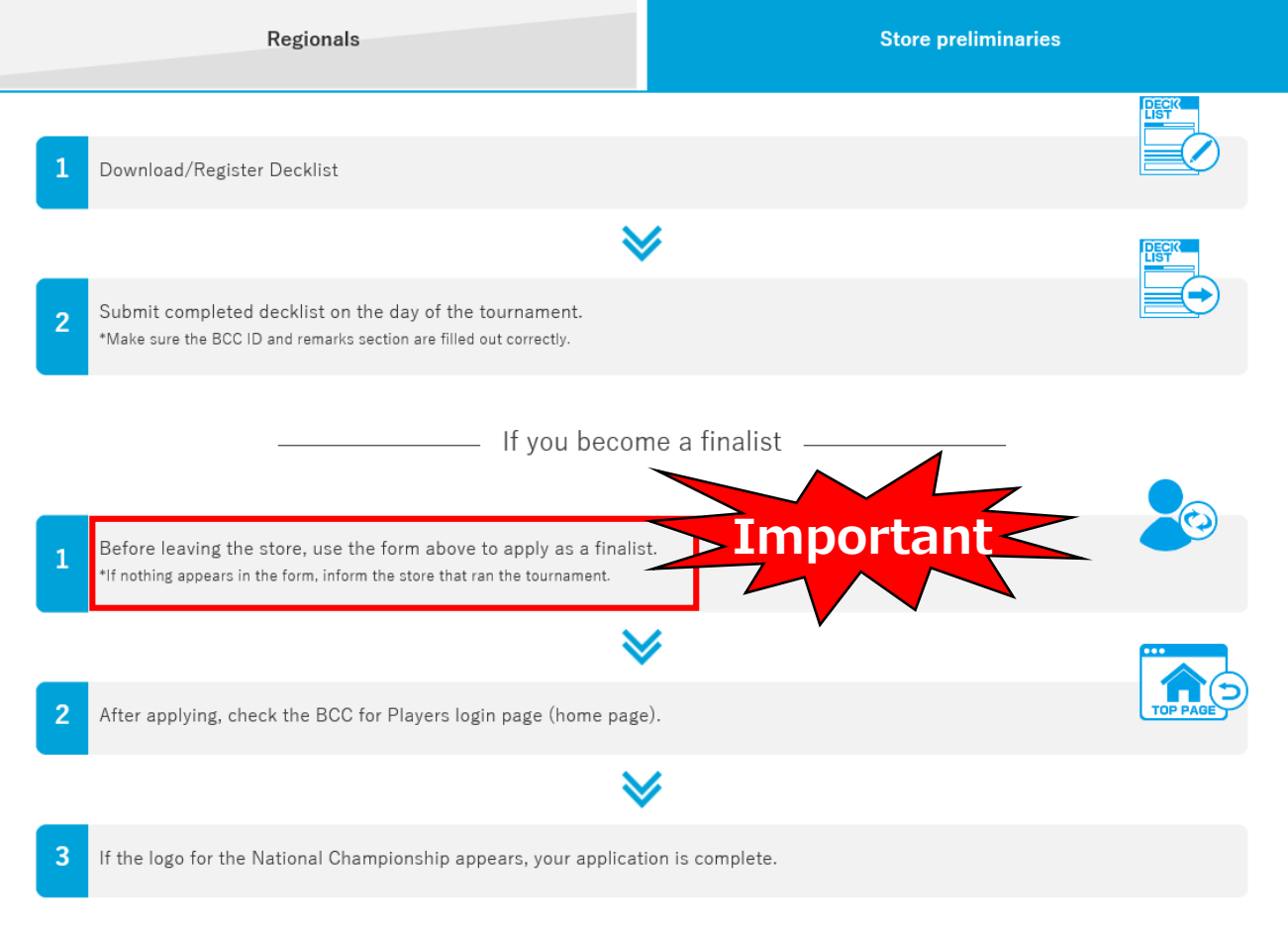

# わ風合作

### **Prepare for the Deck List**

# **①Click "DECK LIST"**

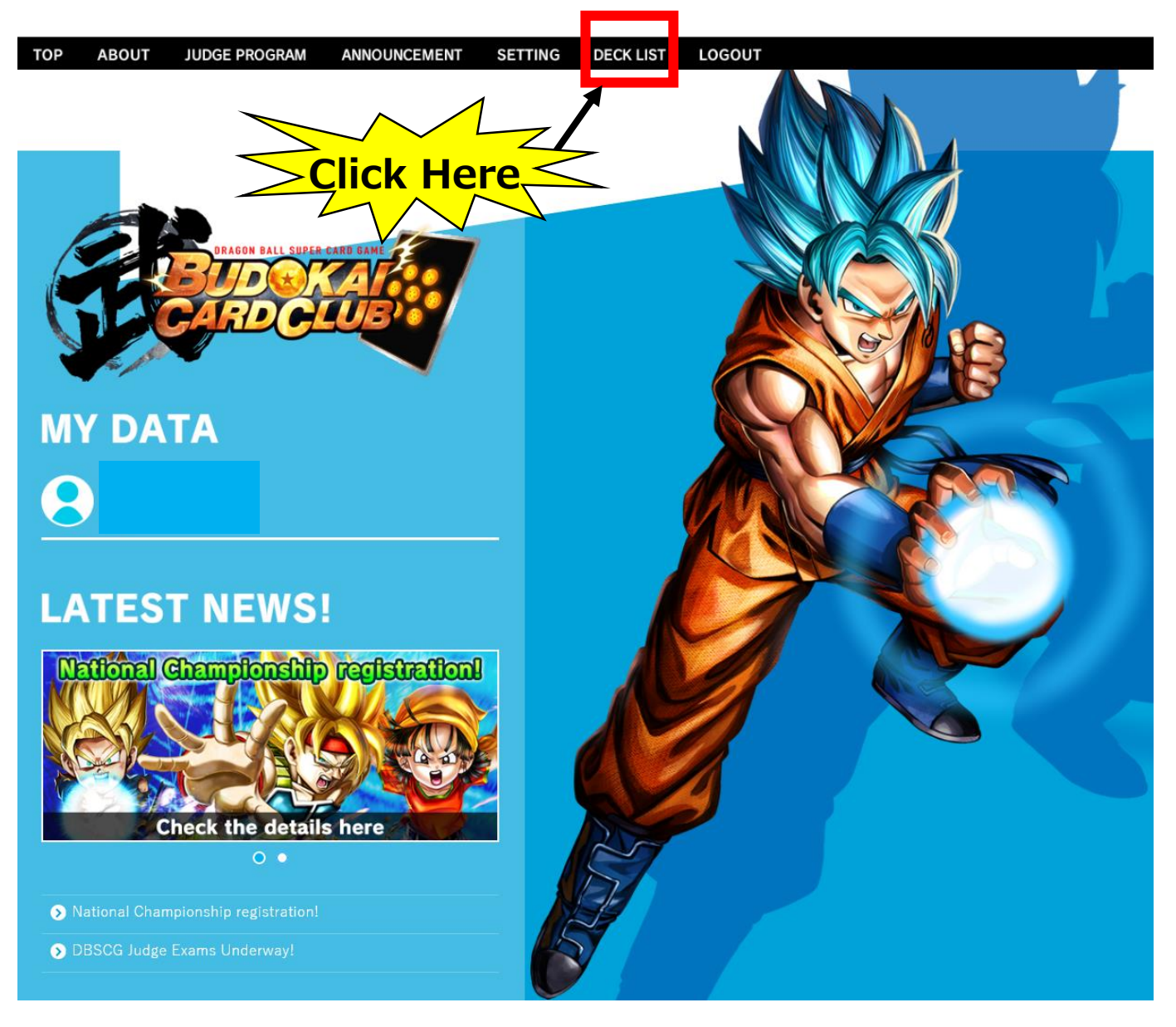

# **Tournament Participation Flow**

# **Prepare for the Deck List**

### **②Click "Download"**

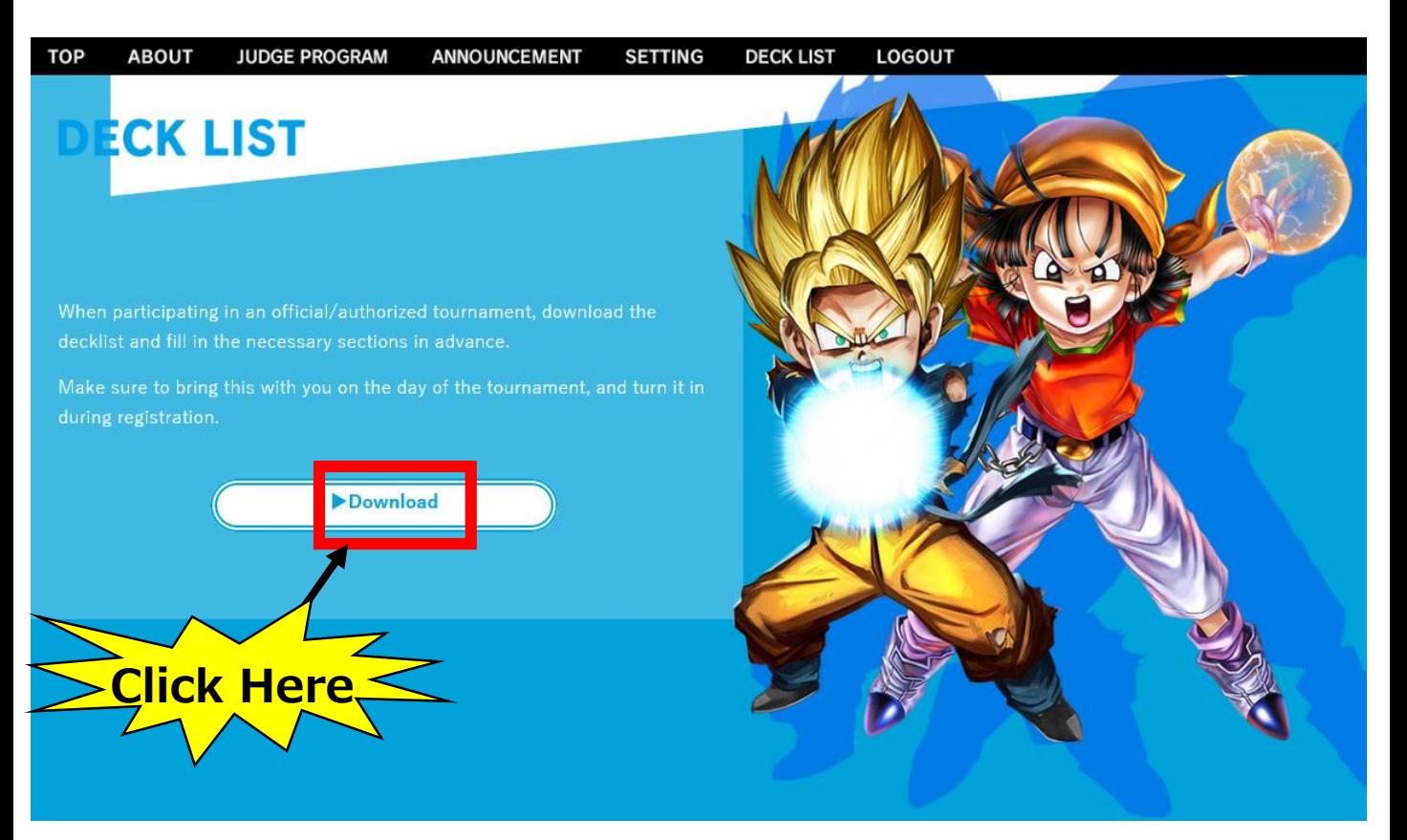

ale V

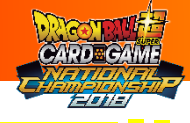

### **Prepare for the Deck List**

# **③Complete all fields below**

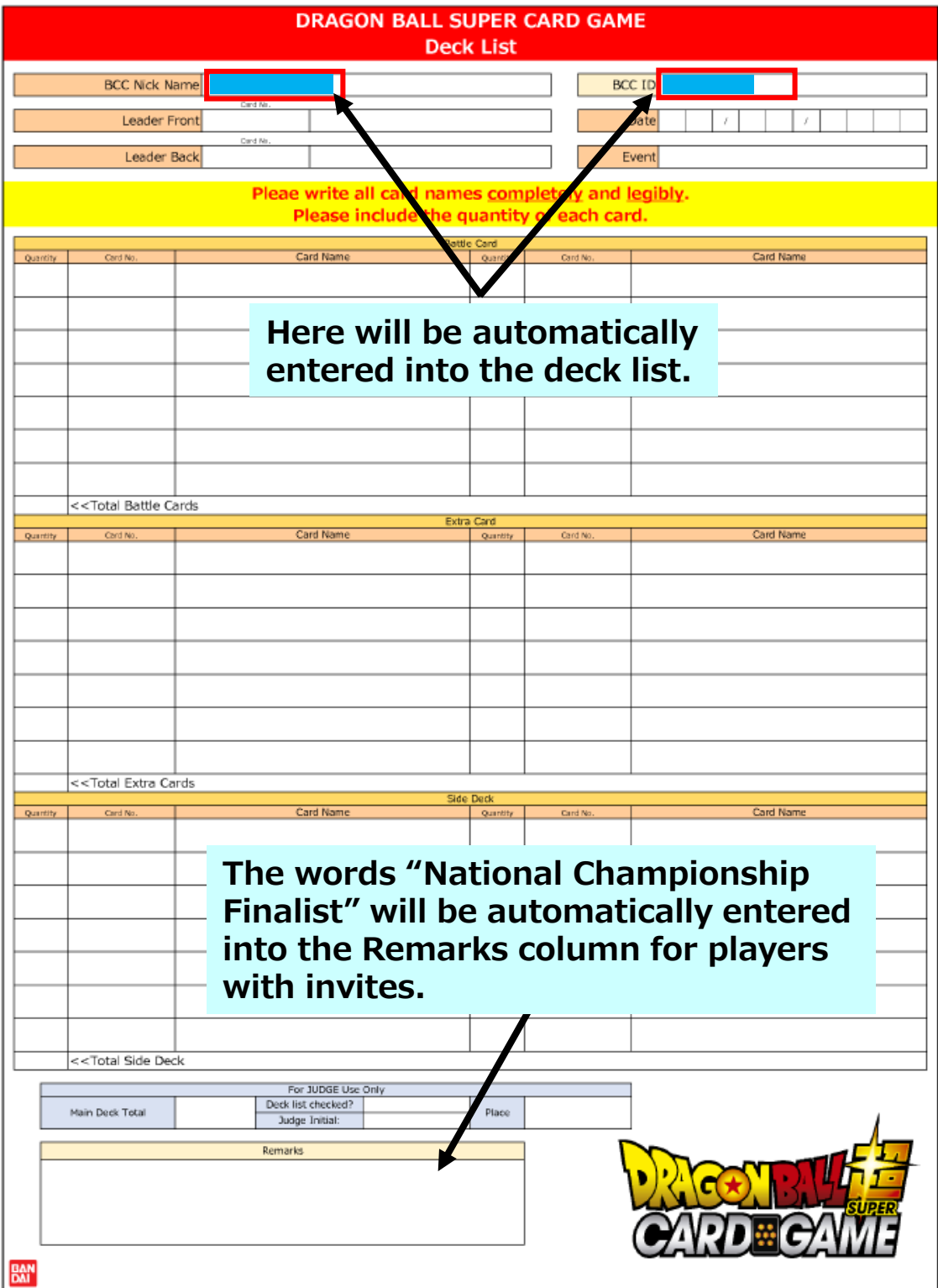